## SAP ABAP table BBP\_SP\_ALERT\_UI {SP: Alerts for UI}

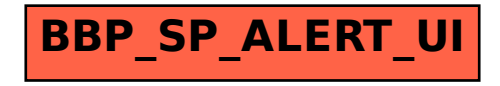